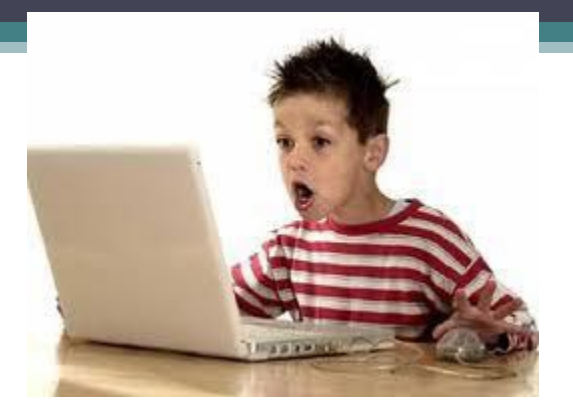

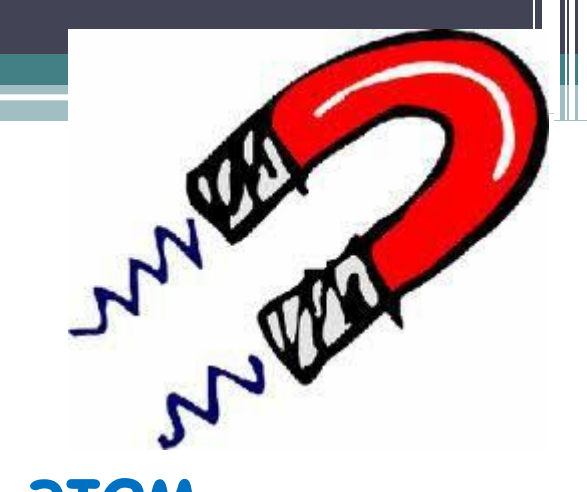

#### Ах Интернет, как много в этом звуке! ... прекрасного, ужасного, опасного...

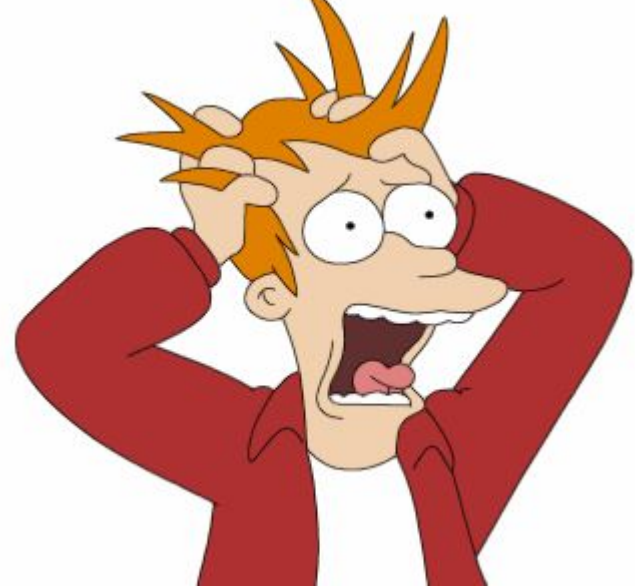

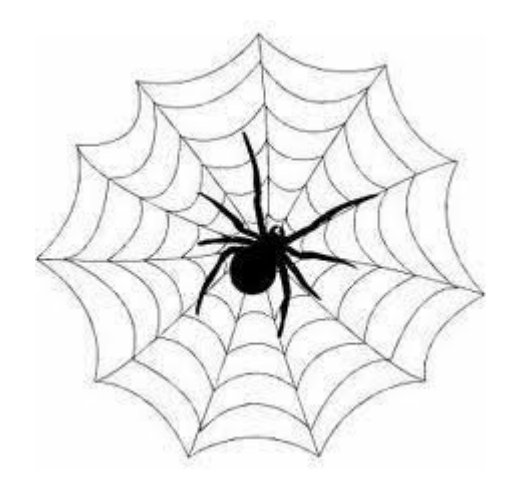

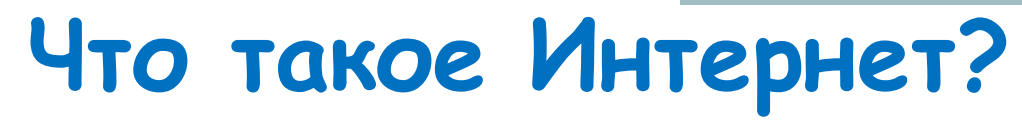

#### выдумаете, что это:

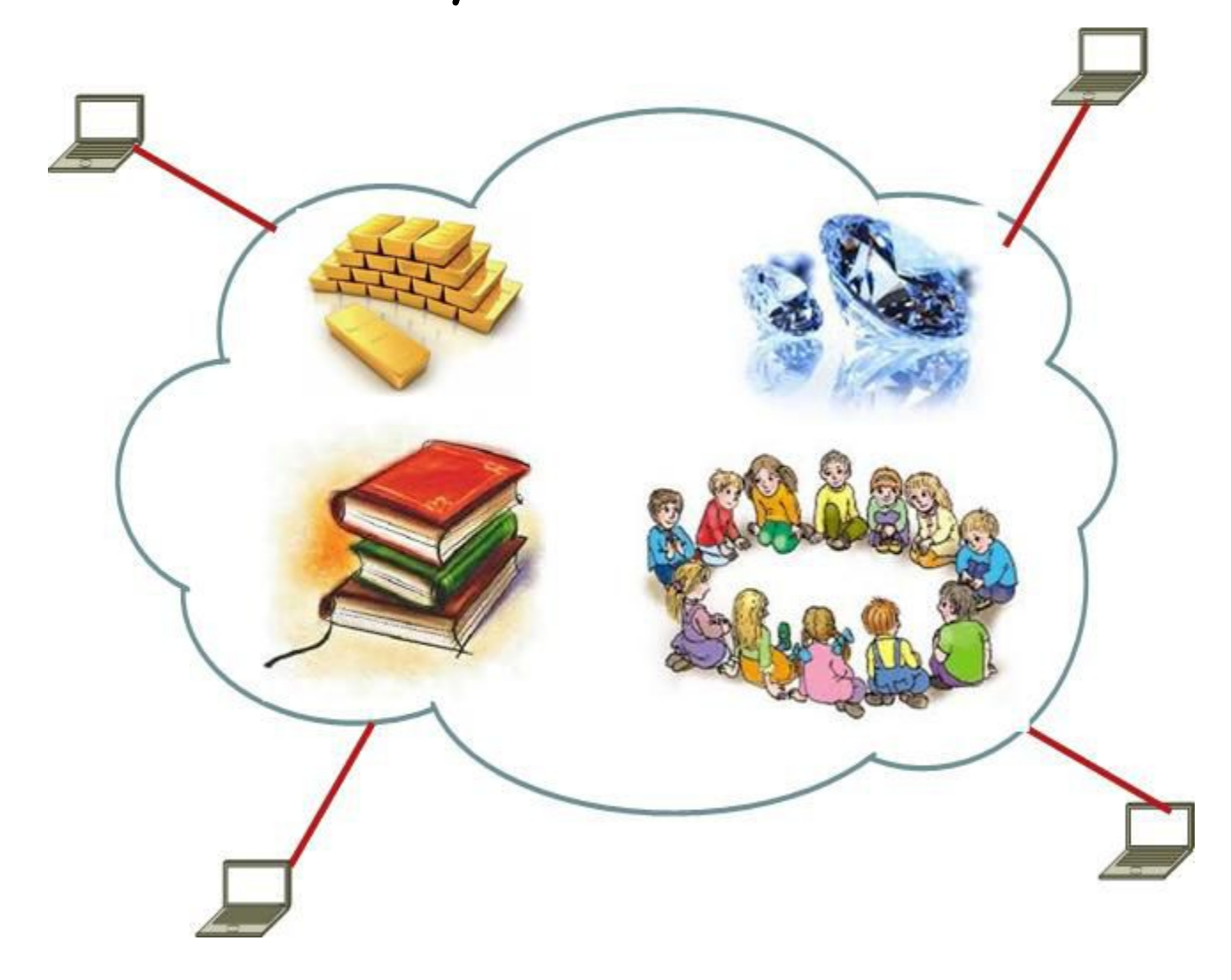

# **Все это так, но! не только!**

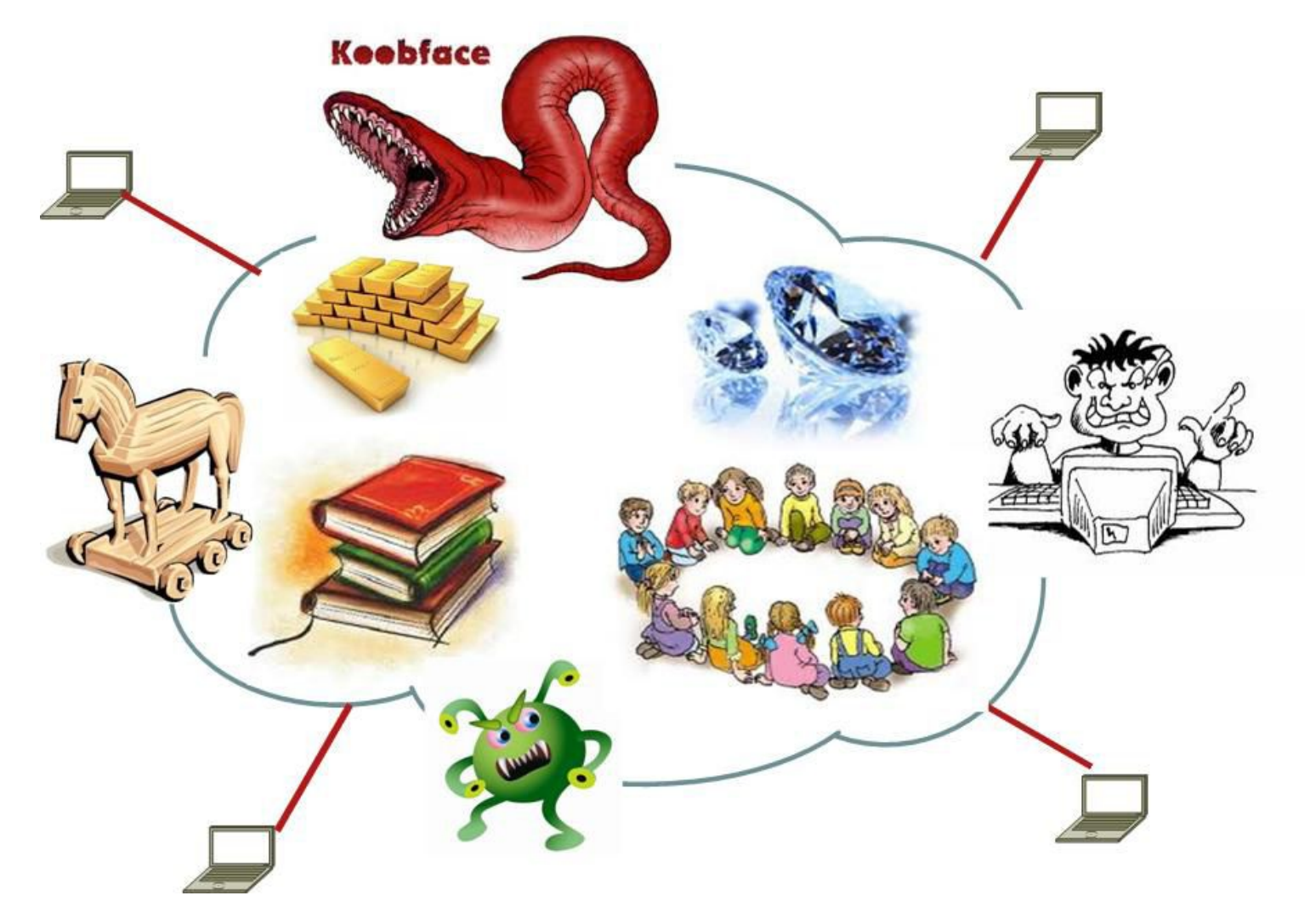

# **Хочу разобраться!**

Без Интернета сейчас уже сложно представить -Нашу работу

- -Наше общение
- -Нашу жизнь

# **Как вы думаете, что же это такое?**

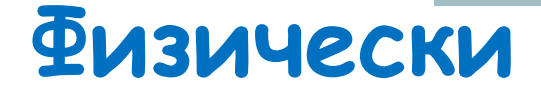

#### **Интернет это кучка разных компьютеров, соединенных проводками**

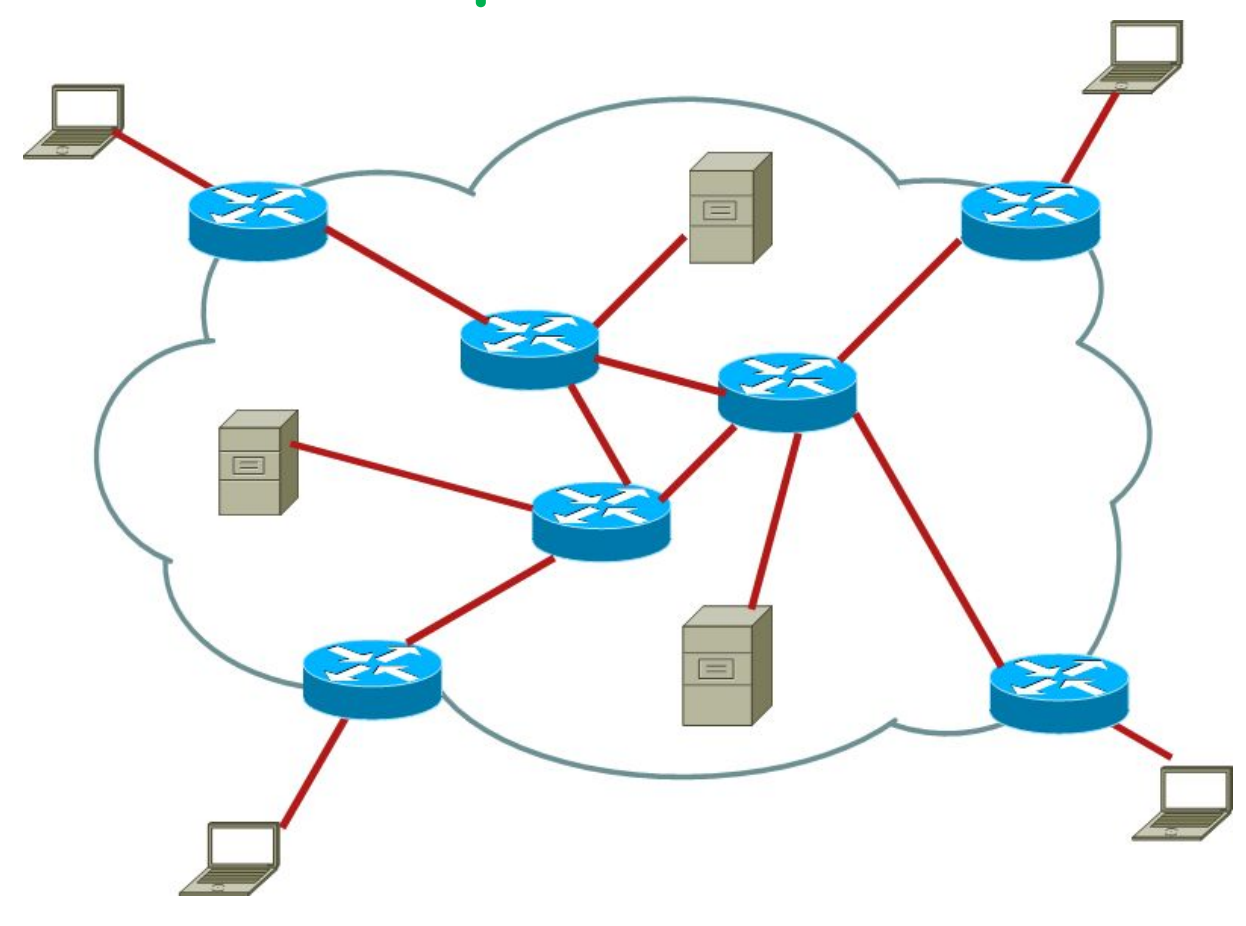

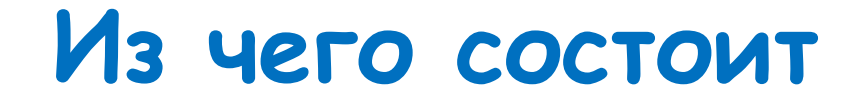

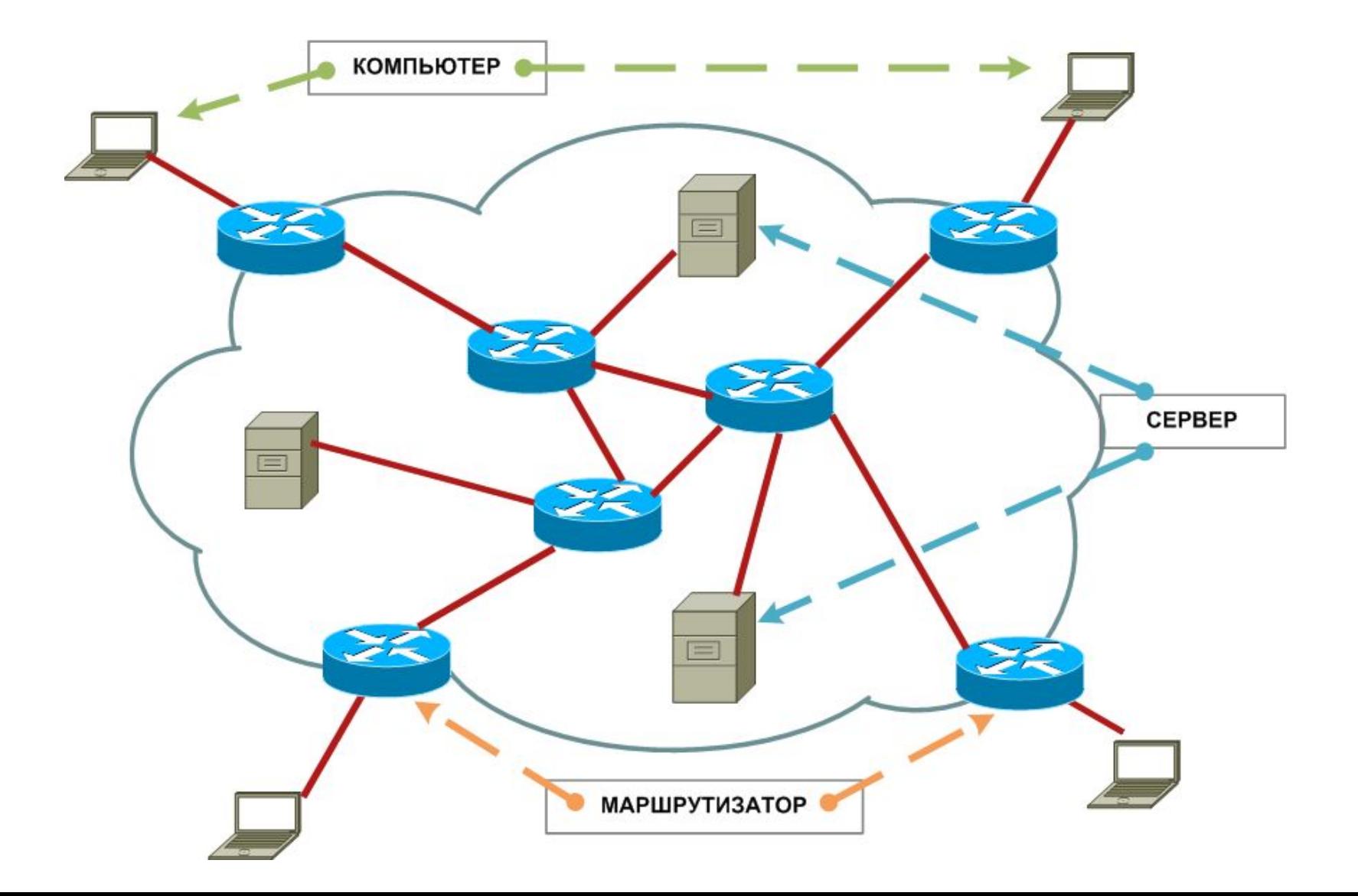

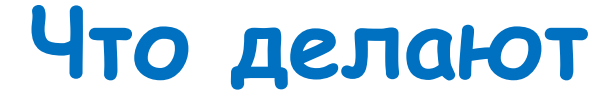

•**Компьютер–при помощи него люди пользуются всеми сервисами Интернета**

•**Сервер–предоставляет услуги (или иначе «сервисы», например, почта, сайты, передача файлов)**

•**Маршрутизатор–переправляет пакетики с данными по адресам**

# **Как общаются**

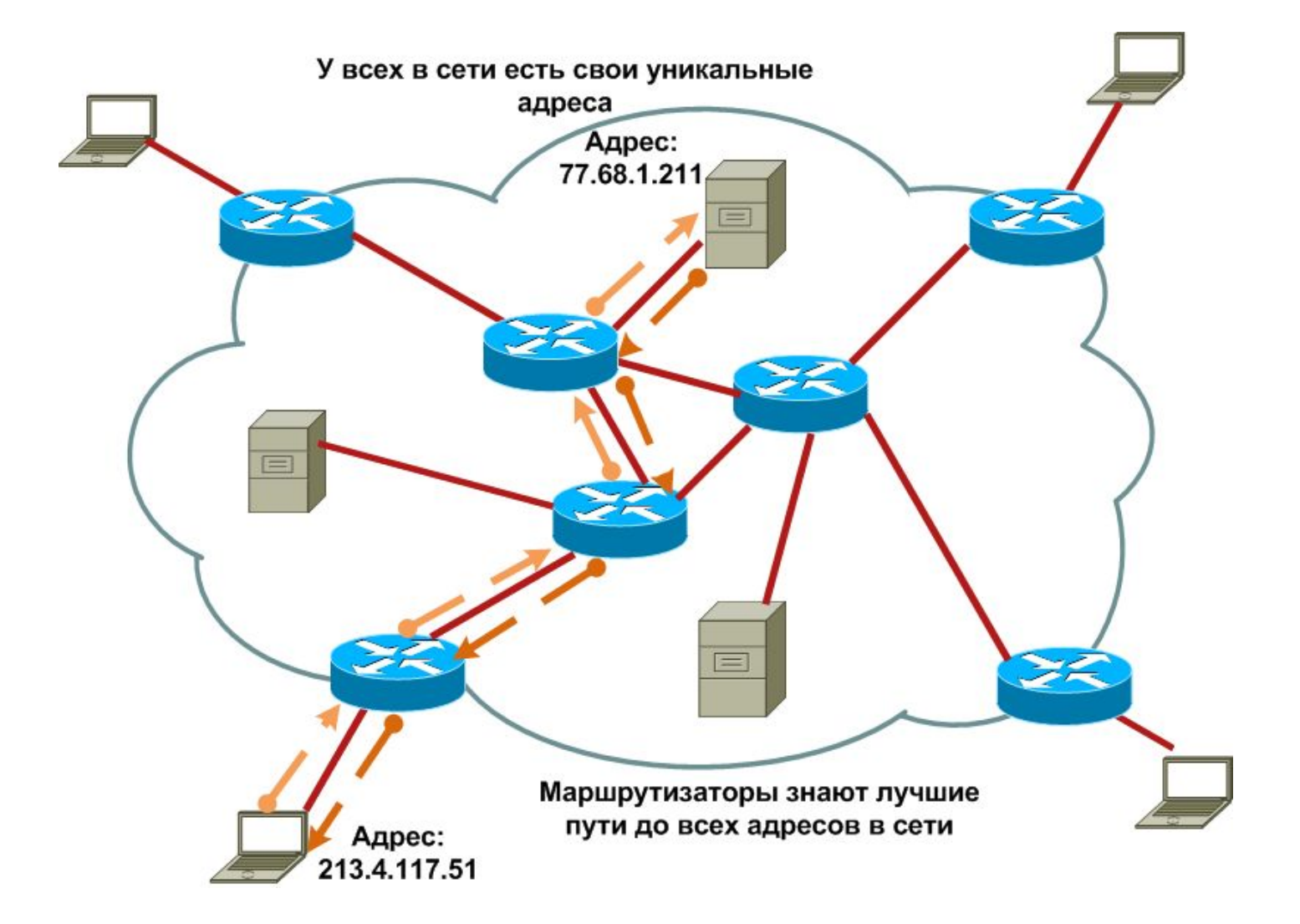

### **А почему я знаю совсем другие адреса? Потому что для удобства придумали им имена**

# **и сервер имен (DNS)**

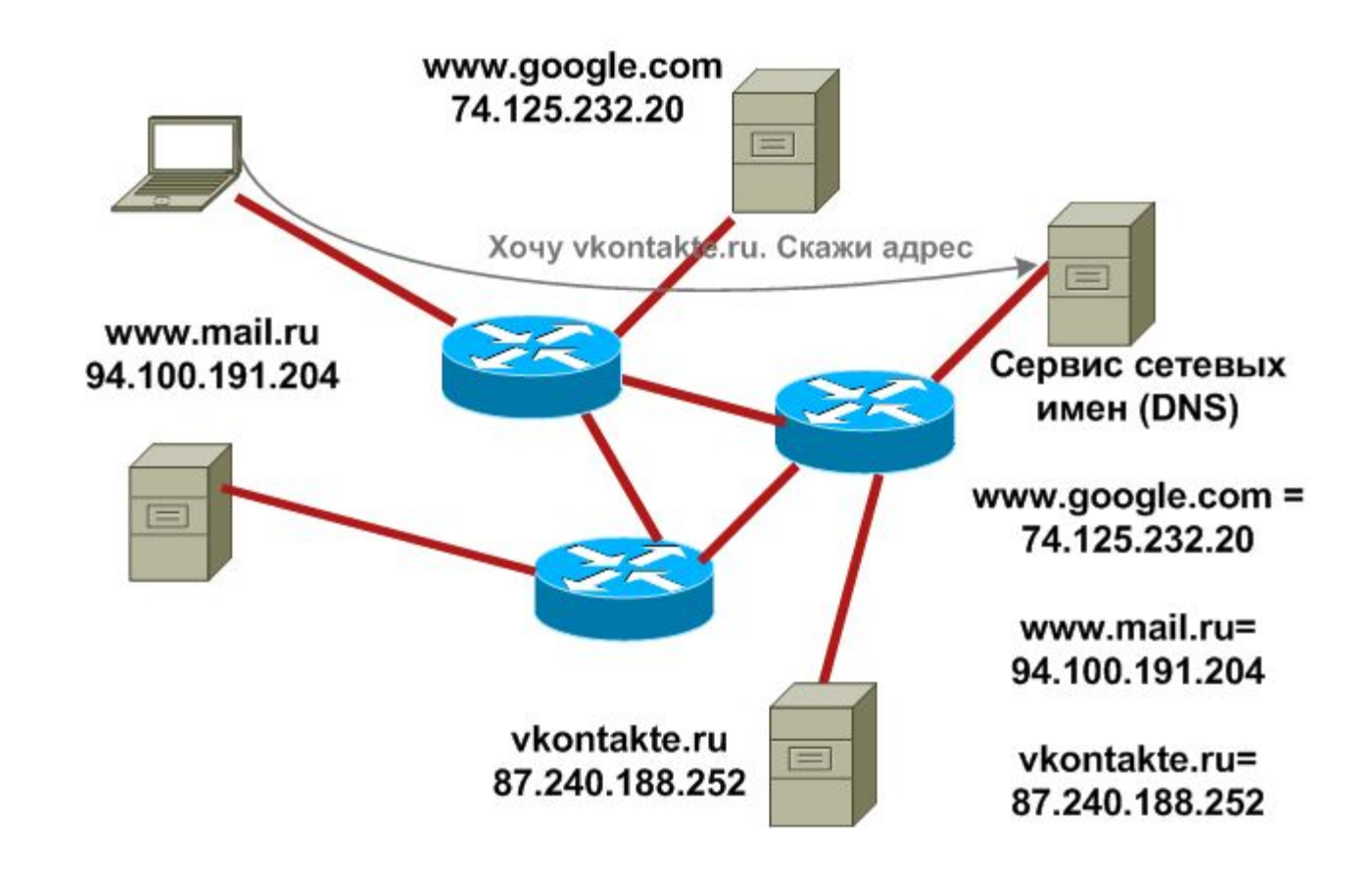

# ОСТОРОЖНО: ИНТЕРНЕТ!

# **Что самое страшное?**

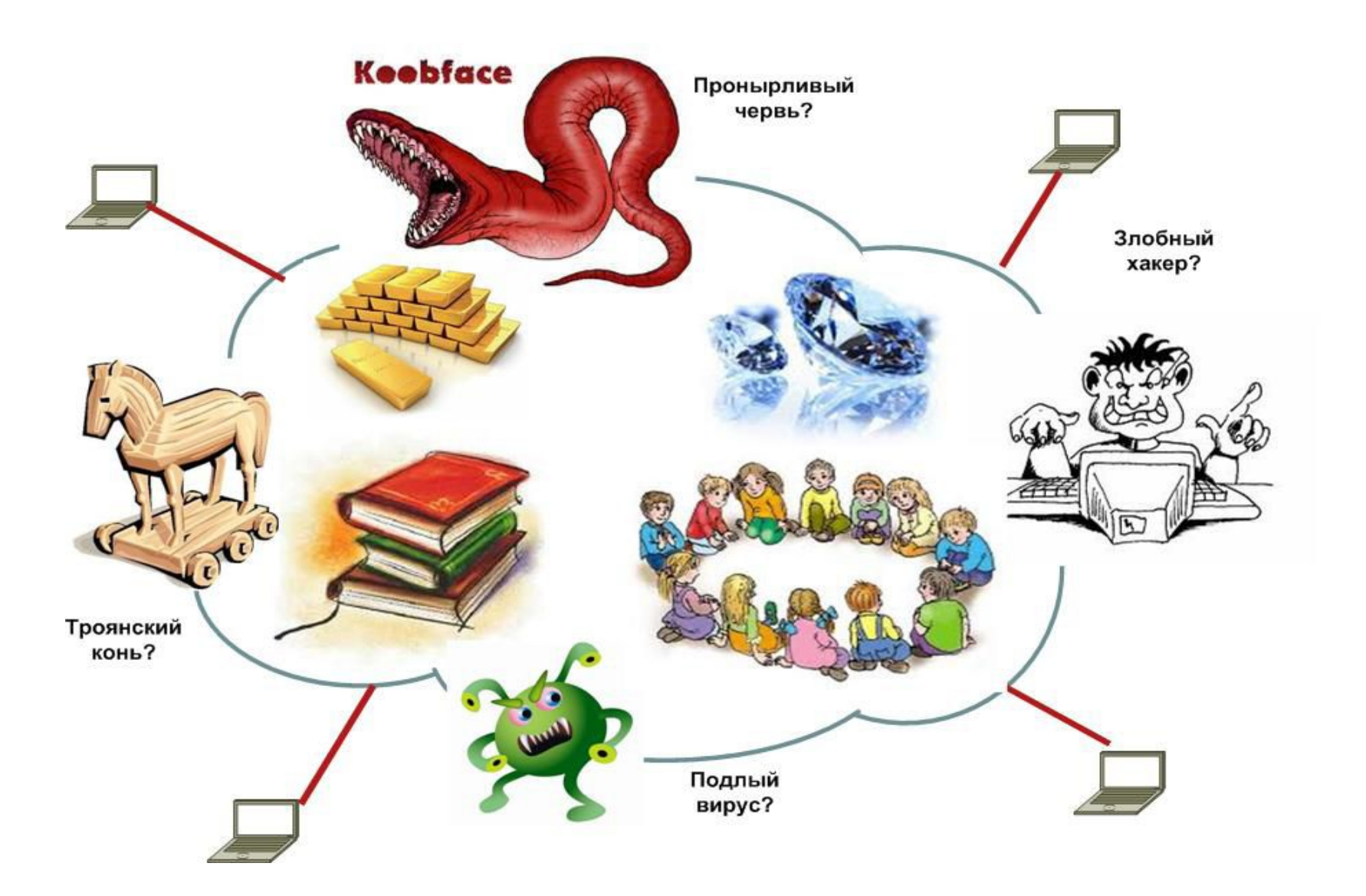

#### **Все страшно, но есть защитники**

- •**Антивирус–программа, которая знает вирусы «в лицо»**
- •**Межсетевой экран–защищает от внешних непрошенных подключений**

•**Ты сам–надо действовать с умом и не дать себя обмануть!**

# Способы обмана

·Используя доверительные отношения-как будто знакомый тебе человек предлагает что-то сделать

·Используя заманчивые предложенияиспытывают человеческие слабости

• и твои необдуманные действия-беспечное **ПОВЕДЕНИЕ** 

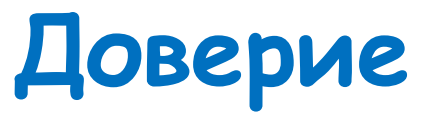

#### •**Письмо–от знакомого человека**

> От кого: Твой лучший друг > Кому: Тебе Привет, друг! Мы тут с ребятами решаем задачки перед олимпиадой. Не можем решить вот эту http://www.strangesite.com/welcome\_to\_virus.php Поможешь?

# **Доверие**

#### •**Сообщение в социальной сети–от знакомого или просто симпатичного человека**

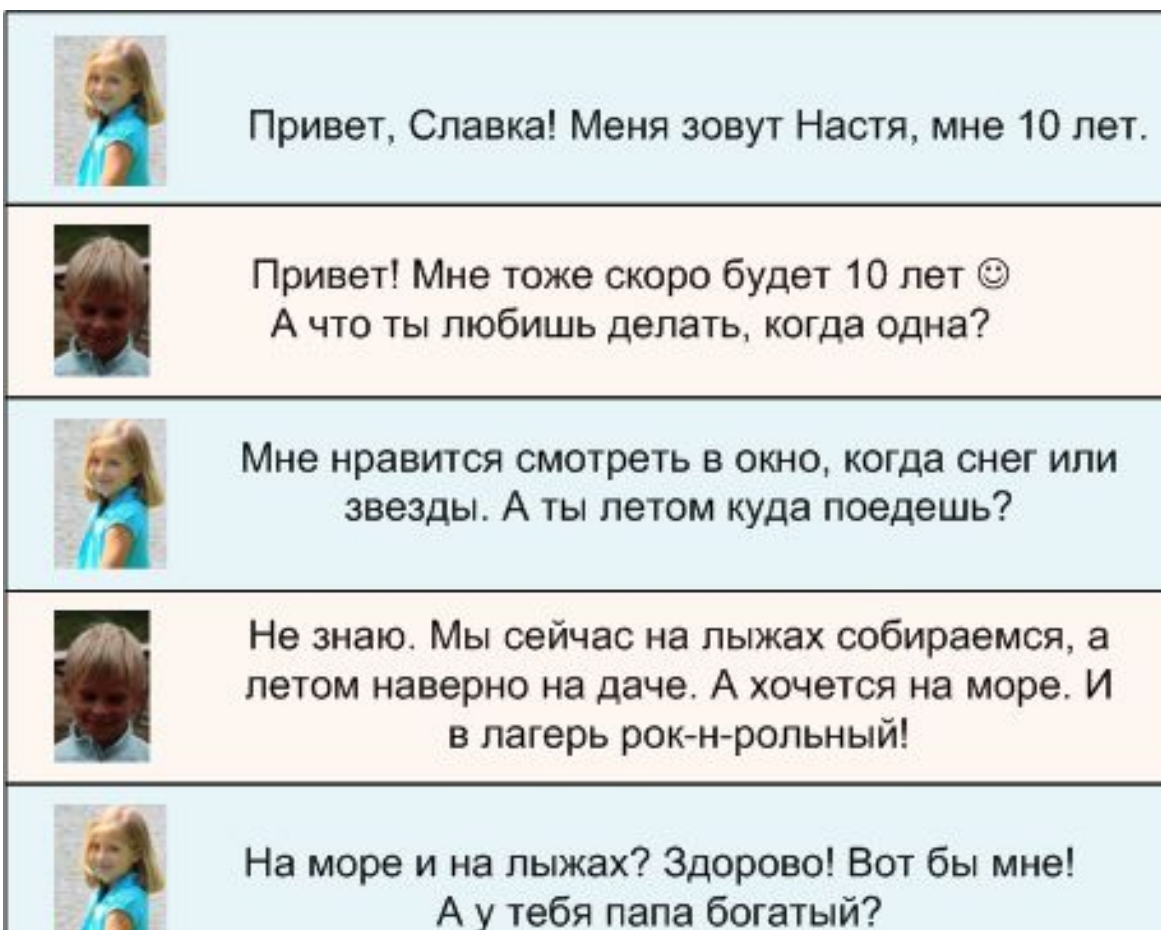

#### Заманчивые предложения

РОДИТЕЛИ ПОДАРИЛИ ТВОЕЙ СЕСТРЕ НОВУЮ БАРБИ, А ТЕБЕ - ПАРУ НОСКОВ? ОТОМСТИ -ЗАПУСТИ НОВУЮ ИГРУ!

ВЫ - 100000 ПОСЕТИТЕЛЬ! ВЫ ВЫИГРАЛИ 100000 ДОЛЛАРОВ! НАЖМИТЕ НА ССЫЛКУ и ПОЛУЧИТЕ ИХ!

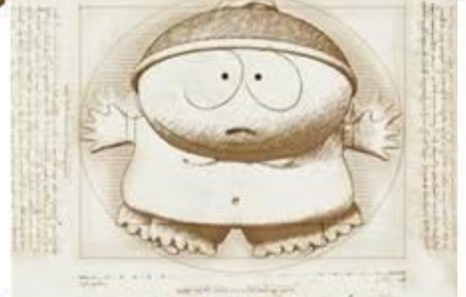

ХОЧЕШЬ УЗНАТЬ, ЧТО ДЕЛАЮТ РОДИТЕЛИ, ПОКА ТЫ В ШКОЛЕ? УСТАНОВИ ПРОГРАММУ и УЗНАЙ!

НЕ ХОЧЕШЬ УЧИТЬ УРОКИ? ХОЧЕШЬ ЗНАТЬ, КАК ОБМАНУТЬ УЧИЛКУ? ЗАХОДИ НА *САЙТ* И УЗНАЕШЫ!

#### **Беспечность** •**Опасность–а мы закроем глаза!**

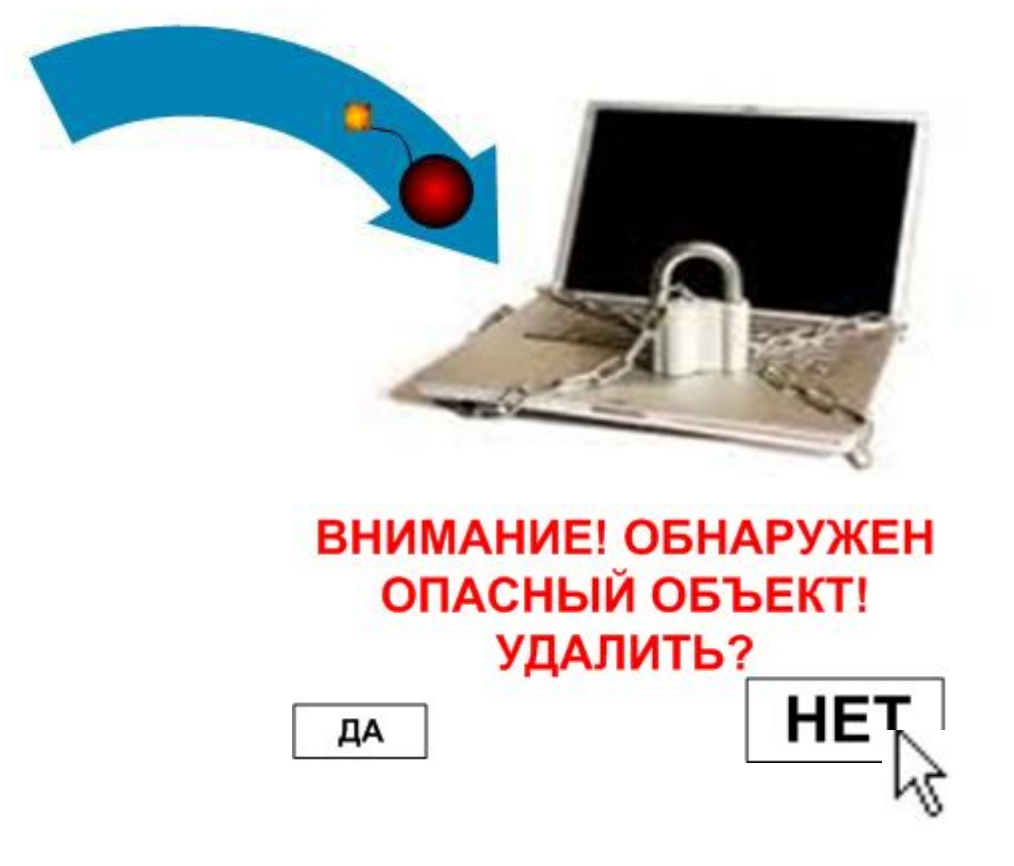

ВЕДЬ ТАК ИНТЕРЕСНО, ЧТО ДАЛЬШЕ!

# **РЕЗУЛЬТАТ**

### •Опасность-а мы закрыли глаза...

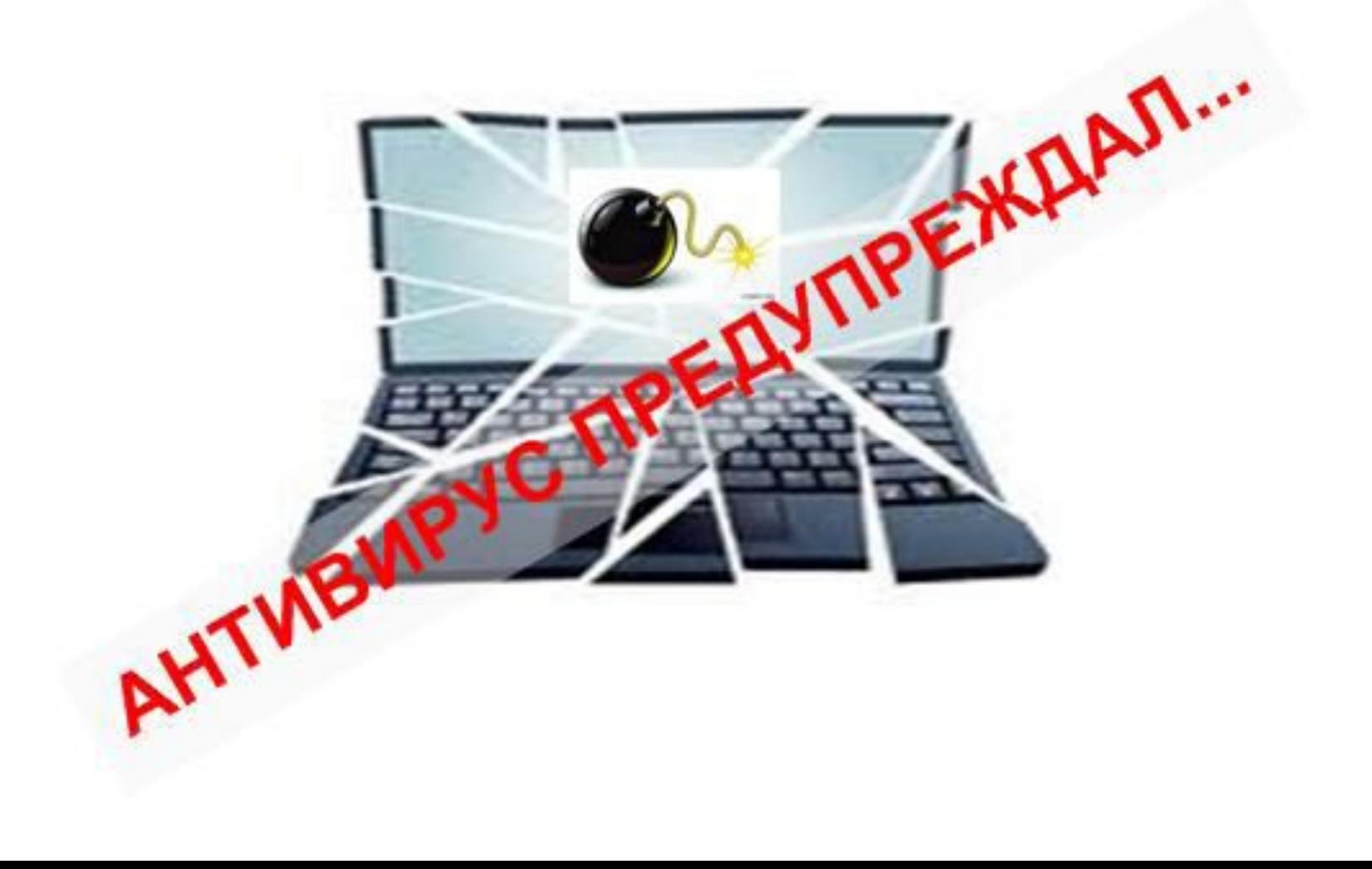

А ЗАЧЕМ ВСЕ ЭТО?! **Зачем столько хитростей, чтобы я просто нажал на ссылку или установил программу?**

-Чтобы **завладеть компьютером и пользоваться им когда захочется для своих вредоносных целей (группа таких компьютеров называется ботнет)!**

-Чтобы **украсть важные данные(пароли, данные кредитных карточек и т.д.)!**

-Чтобы **опорочить и очернить человека!**

### **БОТНЕТ**

#### •**Ботнет–сеть компьютеров, которыми управляют злоумышленники**

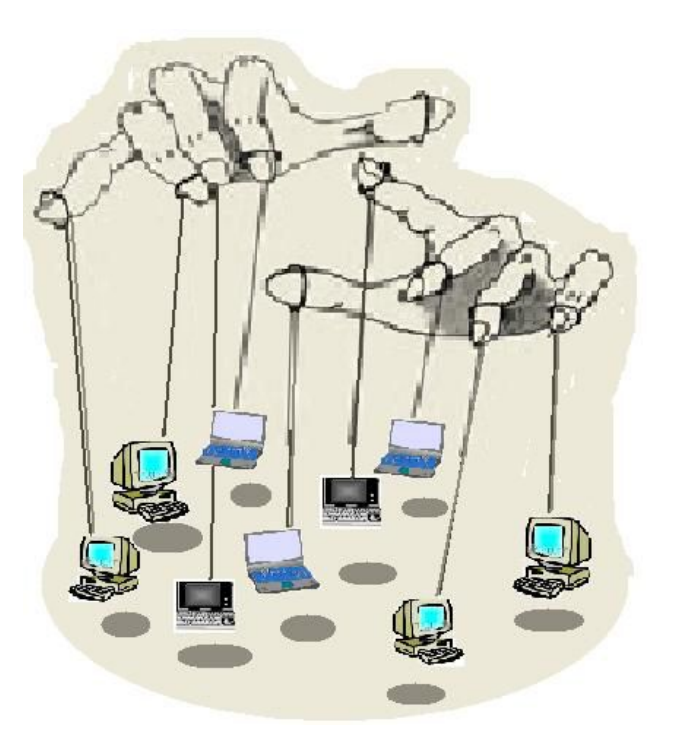

Самое **плохое–пользователи не подозревают, что их компьютеры стали зомби !**

### ЧТО МОГУТ ЗЛОУМЬІШЛЕННИКИ Владея таким инструментом, как ботнет, МОЖНО:

-Заваливать нормальных пользователей **ПОТОКОМСПАМа** 

-Останавливать работу серверов и приложений массированной атакой

-Красть деньги со счетов несчастных пользователей

## **ȁтого достаточно? Я теперь буду умнее: не буду ничего непроверенного нажимать!**

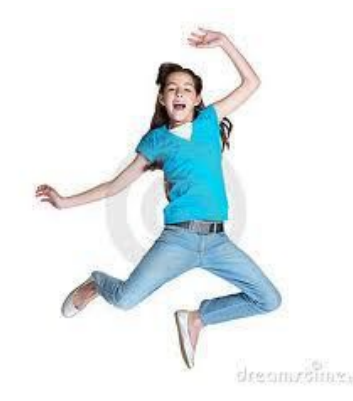

#### -**Ура, я теперь не боюсь никаких компьютерных угроз!**

-**Не торопись! Ты можешь случайно помочь злоумышленникам!**

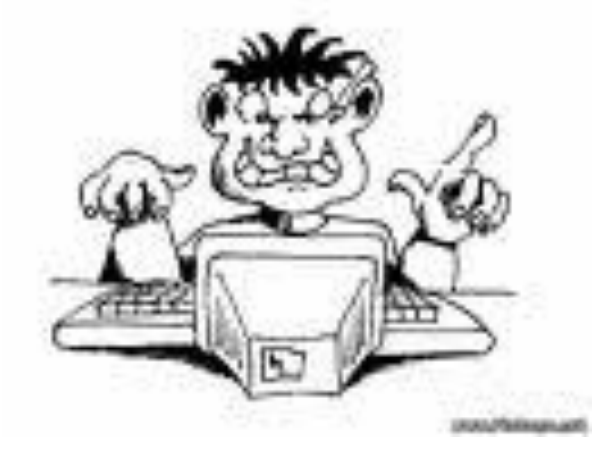

# Как, опять?

И что же я могу такого сделать? Все наше личное, что есть в Интернете, защищено паролем. Другого способа не придумали.

Не помогай злоумышленникам:

-Не делись своими паролями

-Не записывай пароли в доступном месте

- Придумывай сложные пароли

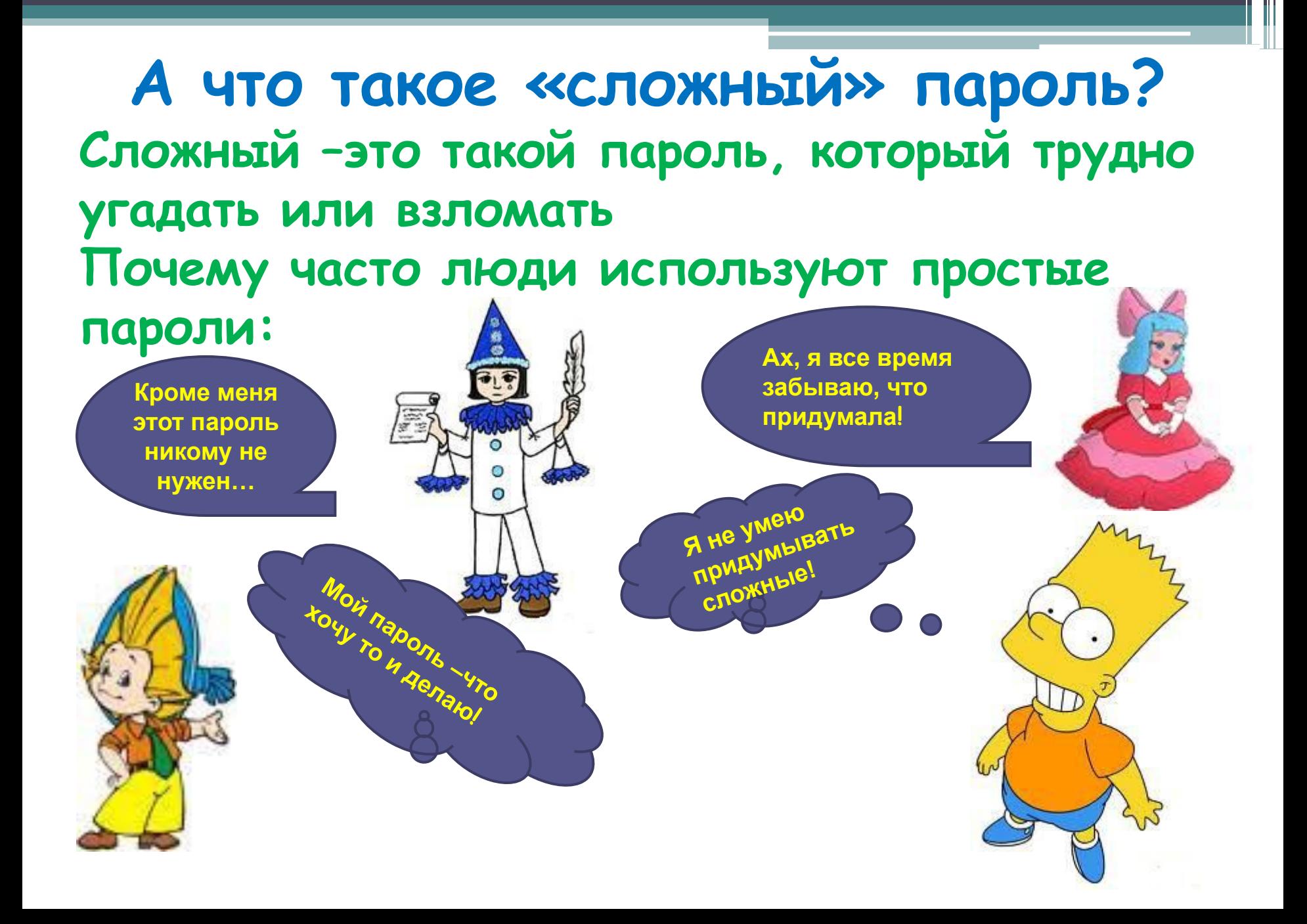

#### Это заблуждение: узнав твой пароль, например, от сетевой игры, злоумышленник сможет забрать себе то, что ты с таким трудом заработал

**Кроме меня этот пароль** 

**никому не** 

**нужен…**

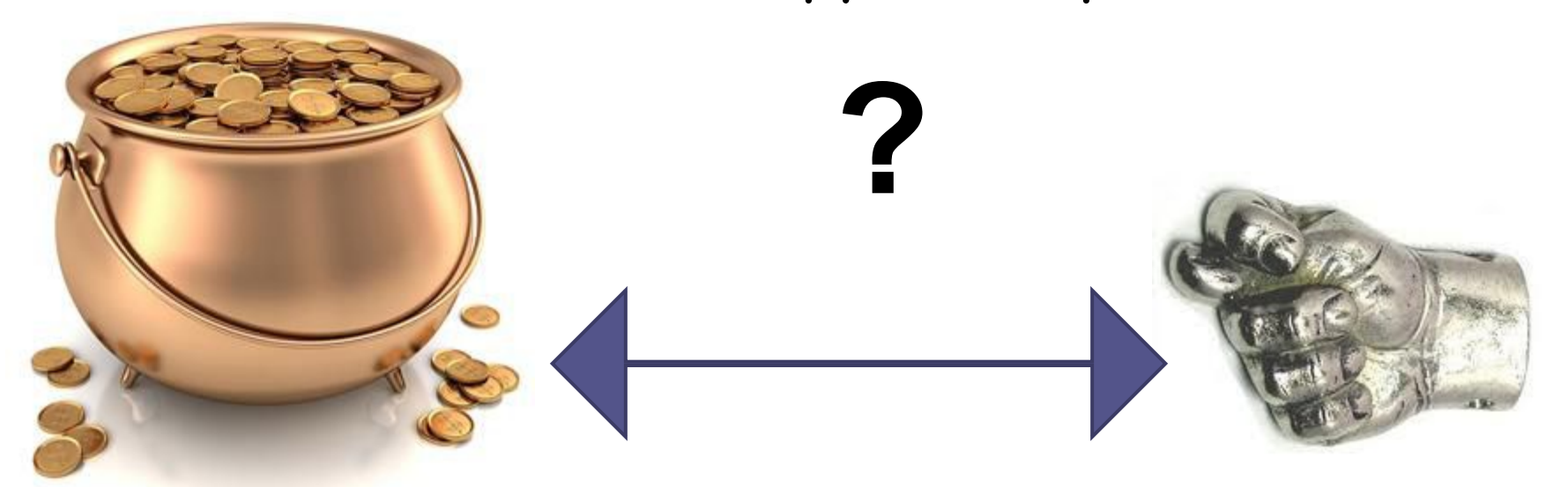

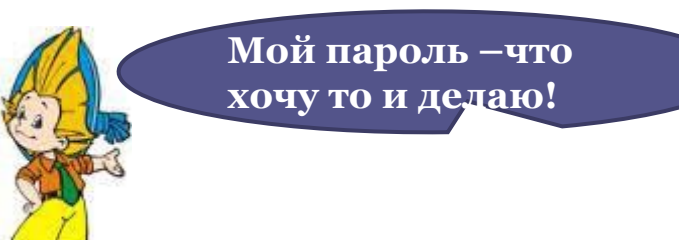

#### Конечно твой, только не удивляйся потом, когда от твоего имени злоумышленник будет слать всякие гадости и рассорит тебя с друзьями

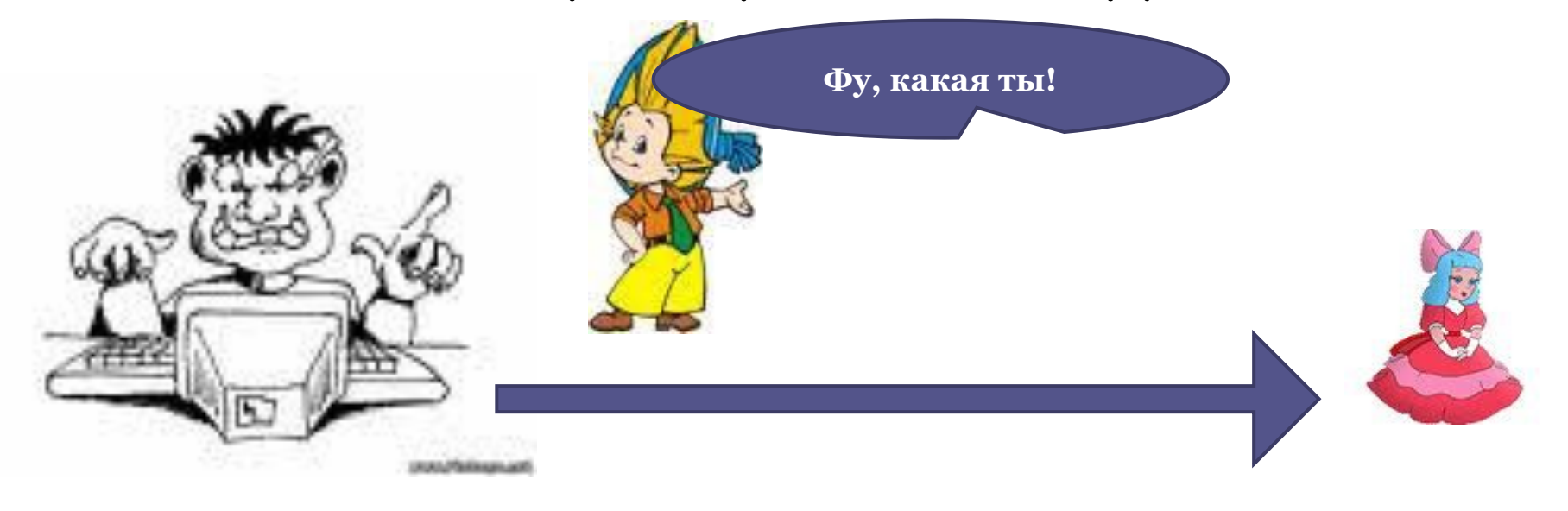

#### дальше

разные пароли. Можно записать напоминания о паролях, но не сами пароли. И не на видном месте. Про то, как придумать сложные пароли смотрим

Это действительно проблема: если придумал много сложных паролей их сложно запомнить. Но все-таки лучше для разного (почта, социальная сеть, интернет-игра) придумывать

**Ах, я все время забываю, что придумала!**

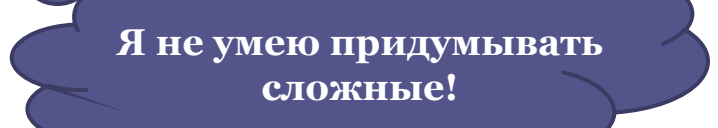

#### **Никто не родился сразу с таким умением. Но всему можно научиться.**

 **Вот несколько советов: Я не умею придумывать сложные!**

-Придумай известную тебе парольную фразу, например, «**Three little pigs»**

-Возьми от каждого слова, например, 2 буквы, получишь **Thlipi**

-Чтобы добавить сложности, можно заменить буквы на похожие символы, например, «i» на «!», а «l»на «1», получим **Th1!p!**

-Теперь к этой абракадабре (но понятной тебе!) добавляй в конце понятный суффикс. Например, для почты на mail.ruможно добавить «mail»: **Th1!p!mail**

-Получится сложный (там есть большие и маленькие буквы, символы и цифры), но понятный тебе пароль. Придумывать и запоминать новые пароли будет легко

# **ȁто все так скучно!**

# **А почему нельзя попроще? Например, мое имя или кличку хомячка?**

**Как раз это легко угадать! Также, как имя мамы, любимую еду или день рождения** 

Хакеры уже составили таблицы частых паролей, а также сочетания разных приемов, например **Sveta123**

и создали специальные словари

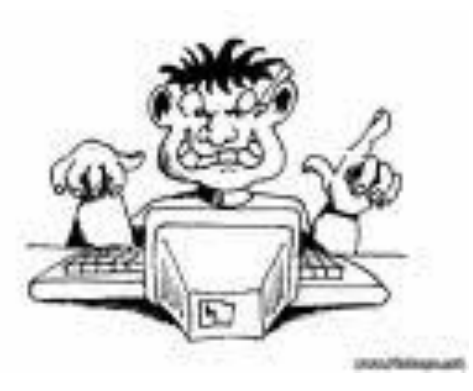

 **А если я буду смотреть на русские буквы, а набирать латинские? ȁто же будет сложно?**

 **Если до этого додумался ты, то будь уверен: хакеры тоже додумались. И такие сочетания тоже есть в словарях подбора паролей!**

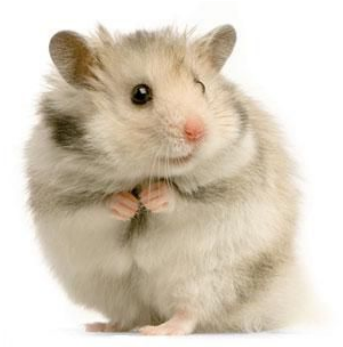

### **ЗАЩИТИ СЕБЯ САМ! И тогда тебе не страшны никакие напасти из Интернета!**

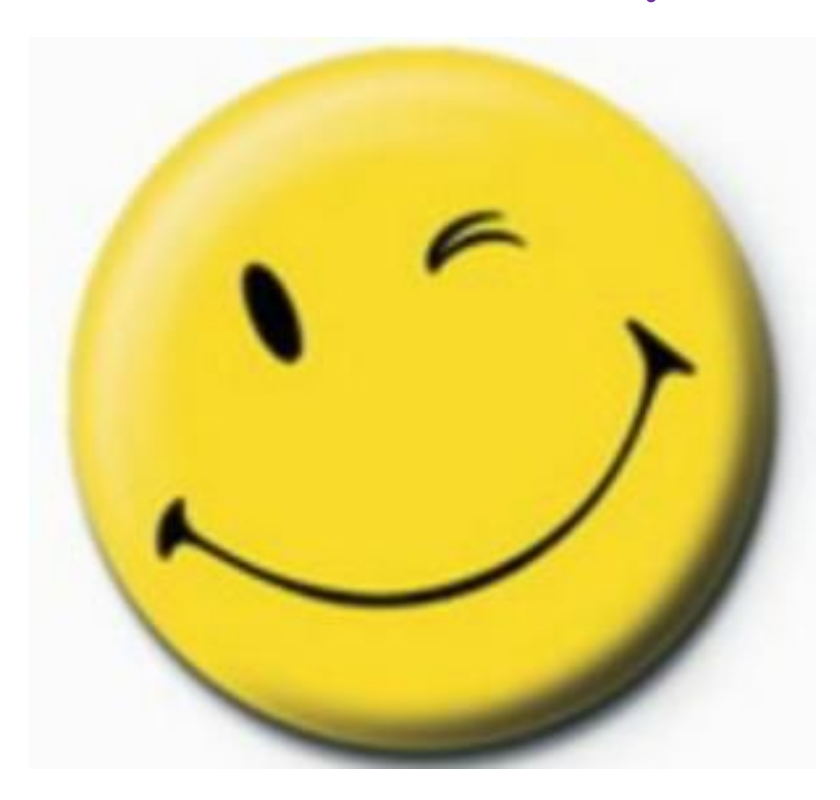